## Часы 1

## На поверхности формы отображается текущее время

unit eclock ;

interface

uses

Windows, Messages, SysUtils, Variants, Classes, Graphics, Controls, Forms, Dialogs, ExtCtrls, StdCtrls;

### type

```
TForm1 = class(TForm)Timer1: TTimer:
 Label1: TLabel;
 procedure FormPaint(Sender: TObject);
 procedure Timer1Timer(Sender: TObject);
 procedure FormCreate(Sender: TObject);
```
#### //\*\*\*\*\*\*\*\*\*\*\*\*\*\*\*\*\*\*\*\*\*\*\*\*\*\*\*\*\*\*\*\*\*\*

// объявление процедуры ShowTime помещено сюда вручную это сделано, чтобы функция имела // доступ к компонентам формы напрямую procedure ShowTime;

#### private

```
{ Private declarations }
public
 { Public declarations }
end:
```

```
var
Form1: TForm1:
```
implementation

```
\{SR * dfm\}
```

```
// отображает текущее время
procedure TForm1.ShowTime;
var
 Time: TDateTime; // текущее время
begin
 Time := Now(): // получить системное время
 Label1.Caption := FormatDateTime('hh:mm:ss',Time);
end:
```

```
// обработка события Paint
procedure TForm1.FormPaint(Sender: TObject);
begin
 ShowTime; // отобразить часы
end:
// обработка сигнала таймера
```
procedure TForm1.Timer1Timer(Sender: TObject); begin ShowTime; // отобразить время

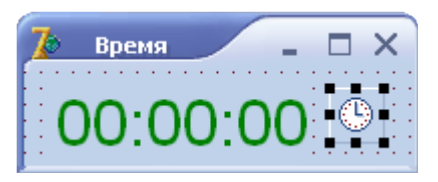

end;

# **procedure TForm1.FormCreate(Sender: TObject);**

begin

 // настроить и запустить таймер Timer1.Interval := 1000; // период сигналов таймера 1 с Timer1.Enabled := True; // пуск таймера end;

end.